## **Scénariser un cours sur iCampus**

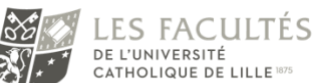

**AUPFN** Accompagnement aux Usages Pédagogiques Et Numériques

## Introduction

Vous utilisez déjà iCampus, notre plateforme Moodle. Vous savez intégrer une activité ou une ressource à votre espace de cours ; élément que vous cachez et affichez d'un simple clic au besoin en fonction de l'avancement de votre cours en présentiel. Ces actions sont déjà une scénarisation de premier niveau de votre cours.

iCampus permet de scénariser votre cours de façon plus efficace et personnalisée par l'utilisation des fonctionnalités « restrictions d'accès » et « achèvement d'activité ».

Nous allons distinguer deux types de scénarisation :

- Scénarisation linéaire où vos étudiants avancent collectivement par les mêmes étapes :
- Scénarisation adaptative c'est-à-dire personnalisée en fonction de l'avancement individuel (vue d'une ressource, réalisation, réussites/échecs à une activité, …) et en proposant les contenus adéquate nécessaire à la progression de chacun.

## Scénarisation linéaire

Une scénarisation linéaire garantit une progression logique et maitrisée par le contrôle de la mise à disposition du contenu. La fonctionnalité MOODLE qui permet ce type de scénarisation est la « restriction d'accès ». Vous la définirez dans les paramétrages de n'importe quel élément ou section de votre espace de cours.

Il est possible de restreindre l'accès à une ou plusieurs ressources en fonction de :

- Une date (« à partir » et/ou « jusqu'à ») ;
- L'appartenance à un groupe ;
- Une note (minimale et/ou maximale) ;
- Un élément du profil de l'utilisateur (son nom, son pays, etc.).

Il est possible d'imbriquer ces conditions pour obtenir une logique complexe de restriction d'accès.

Même si la scénarisation linéaire - par l'utilisation de restriction d'accès - permet de s'assurer que l'apprenant accède au contenu à un moment donné, celle-ci n'est réalisée qu'en fonction d'un état présumé de connaissances et de progression qui lui impose souvent un avancement imposé. Tout retard lui fera perdre les bénéfices de cette scénarisation.

## Scénarisation adaptative

La scénarisation adaptative modulera le parcours de l'apprenant à son propre rythme et en fonction de ses résultats (réussite ou échec) aux activités d'évaluation. Ce type de scénarisation favorisera son engagement et son intérêt.

La fonctionnalité Moodle « Achèvement d'activité » vous aidera à mettre en place ce type de scénarisation. Elle fournira une vision des accomplissements de chacun en vous laissant choisir les conditions qui attestent de la complétion d'une activité, de la visualisation d'une ressource ou de la réussite à un test. De plus, ces « attestations » deviennent également des conditions utilisables par les restrictions d'accès.

Vous pourrez en cumulant ces deux fonctionnalités dévoiler le contenu à l'apprenant en fonction de sa progression individuelle et non plus en fonction de l'avancement du temps ou du groupe. Vous pourrez aussi proposer des ressources supplémentaires à ceux qui en ont besoin et épargnerez aux autres du travail supplémentaire sur une notion déjà acquise.